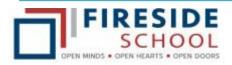

**Updating Demographics in SchoolEngage** 

You should have created a PowerSchool Parent Portal (PS PP) account, which is now accessed by clicking on the PowerSchool badge from our website:

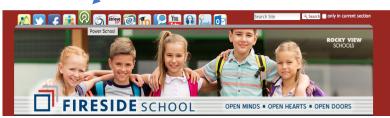

or by typing the following URL into the address bar of your internet browser:

https://ps.rockyview.ab.ca/public

A link to the PS PP can also be found on our school website (select the *Parents tab* then click on the *Powerschool Parents/Students viewlet*).

Once you have logged into PowerSchool, please select SchoolEngage

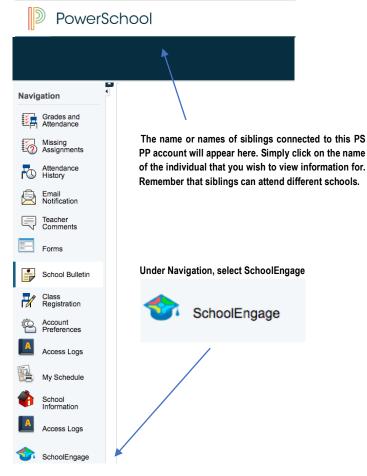

Click on the bell with a red number, to see your outstanding items:

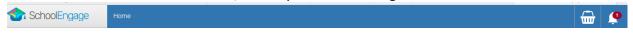

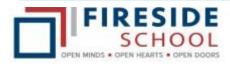

**Updating Demographics in SchoolEngage** 

Once you select the bell, you will see any incomplete forms. Please select each student with an incomplete form.

| Home               |   |                             |
|--------------------|---|-----------------------------|
| Welcome Suzanne    |   | <b>X</b>                    |
| Rocky View Schools | 0 | Notifications (1)           |
|                    |   | Incomplete forms            |
|                    |   | Student Name has incomplete |
|                    |   | form.                       |

Please note that you must use the arrows on the top of the screen to navigate to each page. Please make sure to confirm all data on all 8 pages, and click on the green save icon for each page that changes are entered.

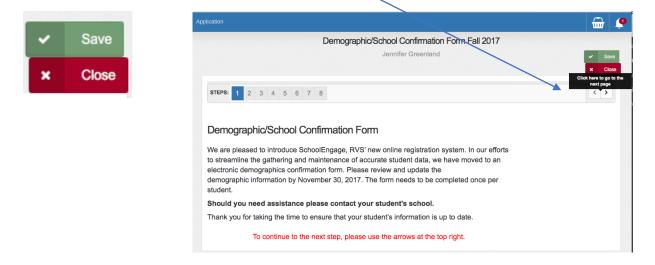

Page 8 has 2 drop down menus where you must make selections before you can save the page and submit the changes. The first drop down is a YES or NO.

|                                                                                                    |                                                                                                    | i 🗰 🙎 |  |
|----------------------------------------------------------------------------------------------------|----------------------------------------------------------------------------------------------------|-------|--|
| STEPS: 1 2 3 4 5 6                                                                                                    | 7 8                                                                                                    | < >   |  |
| · Eligibility or suitability for an honour,                                                                                                    | ism, emergencies, etc.                                                                                                    |       |  |
| mplicitly by this general consent.<br>PLEASE NOTE: Photos, videos or images o<br>ultural programs, clubs, field trips, graduati<br>taff, the public-atlarge, including journalists | n any additional consent is required in specific circumstances not covered explicitly or<br>f students attending or participating in achool activities (e.g., sporting events, concerts,<br>on or other caremonics), that are agent to the general public, may be taken by RVS<br>reporters, videographers and other members of the media and used for purposes<br>etc. RVS cannot control or provent the further distribution or use of these photos,<br>by those who access the information. |       |  |
| s there a court order requiring all legal<br>arents/guardians to provide consent?                                                                                                  | Is there a court order requiring all legal parents/guardians to provide consent?                                                                                                    |       |  |
| hereby declare that I have read and under                                                                                                    | yes<br>tit                                                                                                    |       |  |

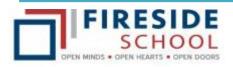

## **Updating Demographics in SchoolEngage**

## The second selection requires you to click on the word YES

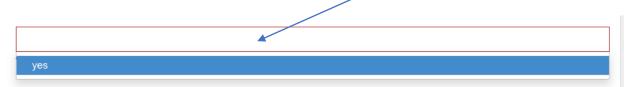

Once you have made both selections, click on the green save at the top

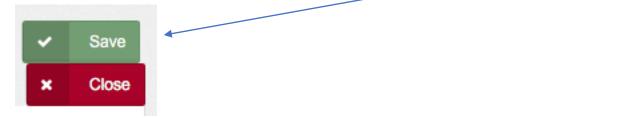

Once you have saved page 8 selections, click on SUBMIT

| Is there a court order requiring all legal<br>parents/guardians to provide consent? | no                                                                                                  | × -                     |
|-------------------------------------------------------------------------------------|----------------------------------------------------------------------------------------------------|-------------------------|
| I hereby declare that I have read and underst                                       | and the information contained on this Student F<br>and that the information I have provided is corr |                         |
|                                                                                     | yes                                                                                                 | × -                     |
| IF INFORMATION PROVIDED ON THIS                                                     | S FORM CHANGES AFTER YOU SUBMIT, PL<br>IMMEDIATELY.                                                 | EASE CONTACT THE SCHOOL |
|                                                                                     | Submit                                                                                              |                         |

Please remember to click on the bell to view Notifications for any other outstanding documents required for your other students.